# NetBackup™ Self Service Release Notes

10.0

Document version: 1

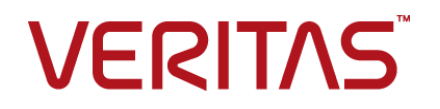

## NetBackup™ Self Service Release Notes

Last updated: 2022-02-23

#### Legal Notice

Copyright © 2022 Veritas Technologies LLC. All rights reserved.

Veritas, the Veritas Logo, and NetBackup are trademarks or registered trademarks of Veritas Technologies LLC or its affiliates in the U.S. and other countries. Other names may be trademarks of their respective owners.

This product may contain third-party software for which Veritas is required to provide attribution to the third party ("Third-party Programs"). Some of the Third-party Programs are available under open source or free software licenses. The License Agreement accompanying the Software does not alter any rights or obligations you may have under those open source or free software licenses. Refer to the Third-party Legal Notices document accompanying this Veritas product or available at:

#### <https://www.veritas.com/about/legal/license-agreements>

The product described in this document is distributed under licenses restricting its use, copying, distribution, and decompilation/reverse engineering. No part of this document may be reproduced in any form by any means without prior written authorization of Veritas Technologies LLC and its licensors, if any.

THE DOCUMENTATION IS PROVIDED "AS IS" AND ALL EXPRESS OR IMPLIED CONDITIONS, REPRESENTATIONS AND WARRANTIES, INCLUDING ANY IMPLIED WARRANTY OF MERCHANTABILITY, FITNESS FOR A PARTICULAR PURPOSE OR NON-INFRINGEMENT, ARE DISCLAIMED, EXCEPT TO THE EXTENT THAT SUCH DISCLAIMERS ARE HELD TO BE LEGALLY INVALID. Veritas Technologies LLC SHALL NOT BE LIABLE FOR INCIDENTAL OR CONSEQUENTIAL DAMAGES IN CONNECTION WITH THE FURNISHING, PERFORMANCE, OR USE OF THIS DOCUMENTATION. THE INFORMATION CONTAINED IN THIS DOCUMENTATION IS SUBJECT TO CHANGE WITHOUT NOTICE.

The Licensed Software and Documentation are deemed to be commercial computer software as defined in FAR 12.212 and subject to restricted rights as defined in FAR Section 52.227-19 "Commercial Computer Software - Restricted Rights" and DFARS 227.7202, et seq. "Commercial Computer Software and Commercial Computer Software Documentation," as applicable, and any successor regulations, whether delivered by Veritas as on premises or hosted services. Any use, modification, reproduction release, performance, display or disclosure of the Licensed Software and Documentation by the U.S. Government shall be solely in accordance with the terms of this Agreement.

Veritas Technologies LLC 2625 Augustine Drive Santa Clara, CA 95054

<http://www.veritas.com>

### Technical Support

Technical Support maintains support centers globally. All support services will be delivered in accordance with your support agreement and the then-current enterprise technical support policies. For information about our support offerings and how to contact Technical Support, visit our website:

#### <https://www.veritas.com/support>

You can manage your Veritas account information at the following URL:

#### <https://my.veritas.com>

If you have questions regarding an existing support agreement, please email the support agreement administration team for your region as follows:

Worldwide (except Japan) [CustomerCare@veritas.com](mailto:CustomerCare@veritas.com)

Japan [CustomerCare\\_Japan@veritas.com](mailto:CustomerCare_Japan@veritas.com)

#### Documentation

Make sure that you have the current version of the documentation. Each document displays the date of the last update on page 2. The latest documentation is available on the Veritas website:

<https://sort.veritas.com/documents>

#### Documentation feedback

Your feedback is important to us. Suggest improvements or report errors or omissions to the documentation. Include the document title, document version, chapter title, and section title of the text on which you are reporting. Send feedback to:

#### [NB.docs@veritas.com](mailto:NB.docs@veritas.com)

You can also see documentation information or ask a question on the Veritas community site:

<http://www.veritas.com/community/>

### Veritas Services and Operations Readiness Tools (SORT)

Veritas Services and Operations Readiness Tools (SORT) is a website that provides information and tools to automate and simplify certain time-consuming administrative tasks. Depending on the product, SORT helps you prepare for installations and upgrades, identify risks in your datacenters, and improve operational efficiency. To see what services and tools SORT provides for your product, see the data sheet:

[https://sort.veritas.com/data/support/SORT\\_Data\\_Sheet.pdf](https://sort.veritas.com/data/support/SORT_Data_Sheet.pdf)

## Contents Louis

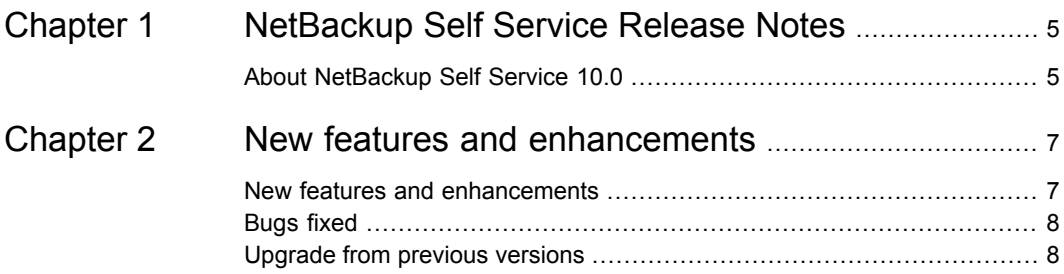

# Chapter

# <span id="page-4-0"></span>NetBackup Self Service Release Notes

<span id="page-4-1"></span>This chapter includes the following topics:

■ About [NetBackup](#page-4-1) Self Service 10.0

## **About NetBackup Self Service 10.0**

NetBackup Self Service 10.0 empowers users to self-serve common backup and restore requests while providing automation and control to IT.

Self Service's multi-tenant, role-based access, and dashboard features provide visibility over what's protected and ongoing backup usage. Self Service's request forms put complex policy management tasks safely in the hands of users who are not trained in the complexities of NetBackup administration.

#### **For Enterprises**

Managing backups and restores for many thousands of endpoints across multiple locations and data centers is a task that typically requires a team of specialists. Effecting changes to policies can be a time consuming, error prone, manual activity that can leave vital resources unprotected.

Enabling an intuitive self-service portal reduces complexity and errors, and automates a significant number of manual policy change activities. It also enables non-backup specialists to carry out backup and recovery-related tasks in a controlled and audited environment.

#### **For Service providers**

Providing backup and restore services to multiple tenants across mixed platforms is a challenge for many service providers. Service providers can enable self-service and automate tenant requests for backups and restores. This action puts the tenant in control and significantly reduces provisioning costs.

NetBackup Self Service allows multiple tenants to access a tailored, self-service portal through which requests to back up and restore infrastructure are made intuitively. The status of their protected environments is tracked and reported.

Service providers gain from automation while ensuring strict separation and security between tenant environments. Tenants gain control and visibility over what is protected.

#### **Installation**

For details of how to install NetBackup Self Service, please refer to the *NetBackup Self Service 10.0 Installation Guide*.

## Chapter

# <span id="page-6-0"></span>New features and enhancements

This chapter includes the following topics:

- New features and [enhancements](#page-6-1)
- <span id="page-6-1"></span>**[Bugs](#page-7-0) fixed**
- **[Upgrade](#page-7-1) from previous versions**

### **New features and enhancements**

#### **Silent install and upgrade**

Users can now install and upgrade NetBackup Self Service without user intervention. Additional details available in [NetBackup](http://www.veritas.com/docs/DOC5332) Self Service Installation Guide.

### **Password complexity**

Added a strength meter that checks password complexity when you change the password.

#### **Licensing**

Veritas made licensing changes to remove the need to enable the software with a license key for capacity-based licensing.

### **Communication**

Implemented changes for websites to communicate using HTTPS only, using the fully qualified domain name in the URL.

### **Secure hardened feature**

<span id="page-7-0"></span>When SECURE HARDENED is enabled, some user input texts in the administration pages are HTML encoded when these webpages are next visited.

## **Bugs fixed**

- Fixed installer issues for Azure installs.
- Added the ability to show a partial success status for the jobs that are partially successful in NetBackup rather than marking as failed.
- <span id="page-7-1"></span>Minor user interface fixes.

## **Upgrade from previous versions**

Upgrade from NetBackup Self Service 7.7, 7.7.3, 8.0, 8.1, 8.1.2, 8.2, 8.3, 9.0, and 9.1 is supported but only if using SQL Server 2014 or later. See the NetBackup Software Compatibility List for details.

You can only perform a silent upgrade from NetBackup Self Service 9.0 and 9.1.

You can find further information in the NetBackup Self Service Installation Guide. Please read the Prerequisites section carefully to ensure that your environment can support NetBackup Self Service 10.0.